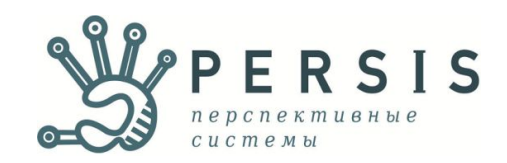

# **«Эконом-Эксперт»** - программа для ведения госзакупок в соответствии с 44-ФЗ и 223-ФЗ

#### **СДЕЛАЙТЕ ПГ И ПЗ ЗА 15 МИНУТ.**

План закупок и план-график формируется на основе данных за прошлый год.

#### **ПОЛЬЗУЙТЕСЬ ИНСТРУМЕНТАМИ.**

Поиск цен и калькулятор НМЦК, расчет сроков процедур, поиск технического задания по выбранному ОКПД2, проверка поставщиков в реестре недобросовестных поставщиков

#### **ХРАНИТЕ ВСЮ ИНФОРМАЦИЮ В ОДНОЙ СИСТЕМЕ.**

Ведите закупки от планирования до отчетности в «Эконом-Эксперт»

#### **ВЫГРУЖАЙТЕ ДАННЫЕ В ЕИС.**

Обмен данными с сайтом zakupki.gov на каждом этапе.

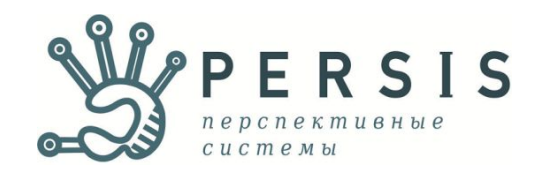

# Эти и другие функции можно попробовать в демо-версии.

### скачать демо-версию

(Что делать дальше? Краткая инструкция - на слайдах ниже)

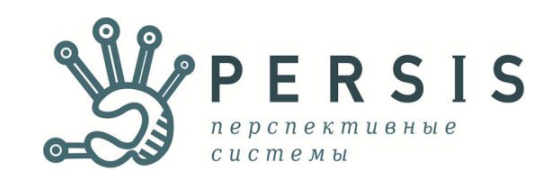

# **Загрузите план закупок организации из ЕИС**

Для этого зайдите во вкладку «Загрузка данных» > «Загрузка плана закупок» > введите ИНН организации и отметьте позиции > нажмите «Сохранить».

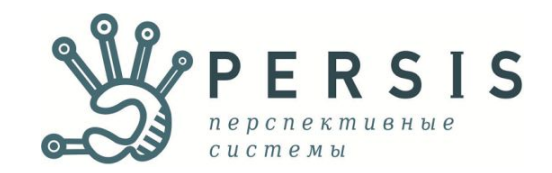

## Загрузка плана закупок

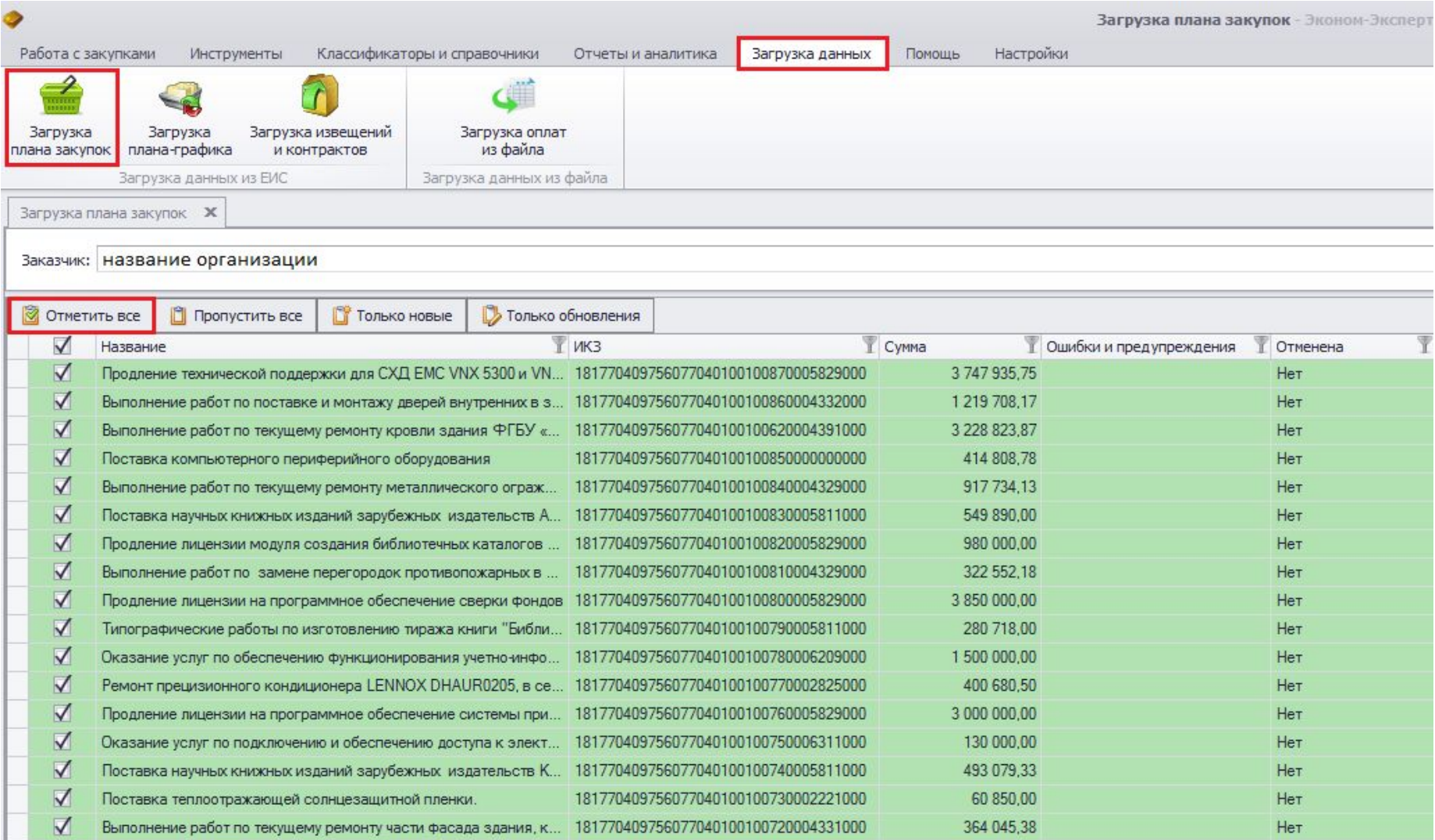

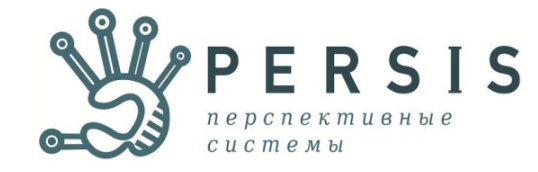

Аналогично подгрузите из ЕИС план-график, информацию об извещениях и контрактах.

## **Теперь программа готова к работе с Вашими закупками.**

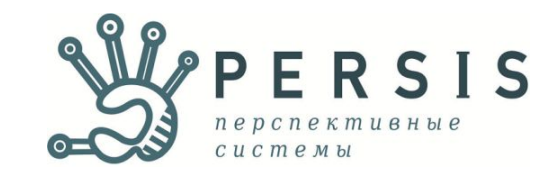

## **Проверьте свои закупки на ошибки**

Зайдите во вкладку «Работа с закупками» > выберете «План-график» > нажмите «Проверить на закон»

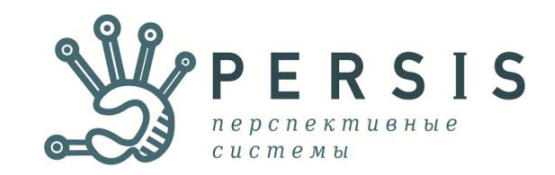

## Проверка плана-графика

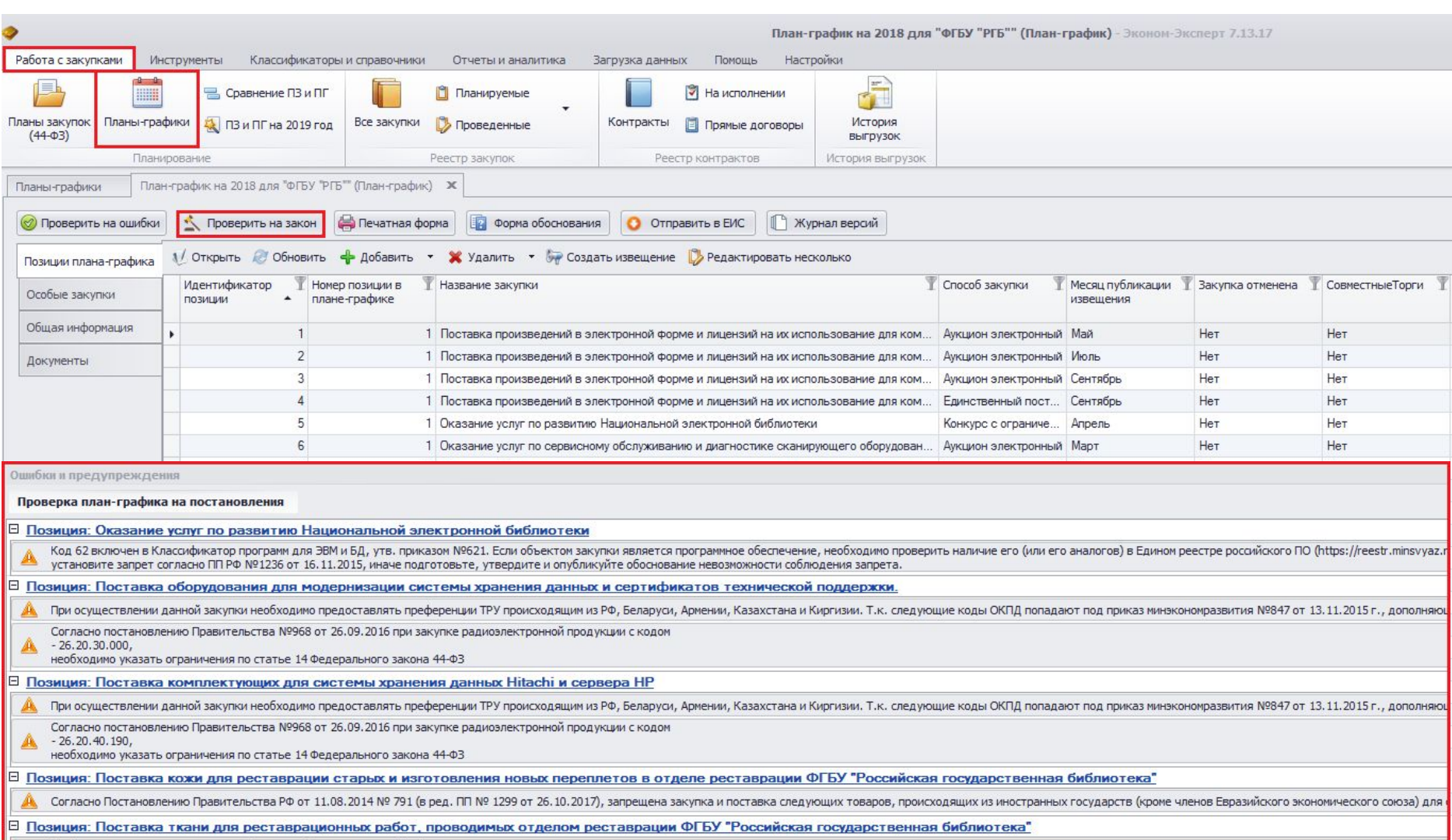

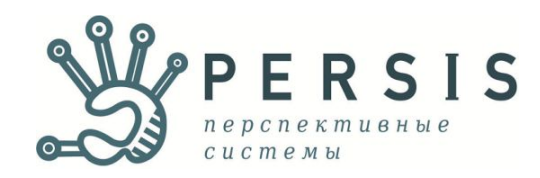

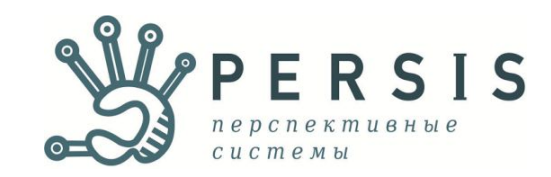

# **Проверка на ошибки осуществляется на каждом этапе ведения закупок.**

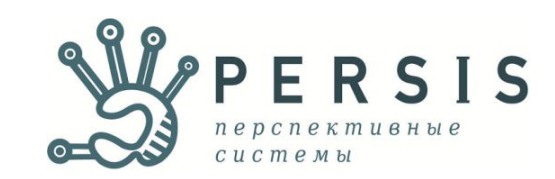

# -подготовить извещение; -занести проведение закупки; -вести исполнение контрактов.

# -создать ПЗ и ПГ;

# **Попробуйте в «Эконом-Эксперт»:**

# **Кроме этого, в «Эконом-Эксперт» есть:**

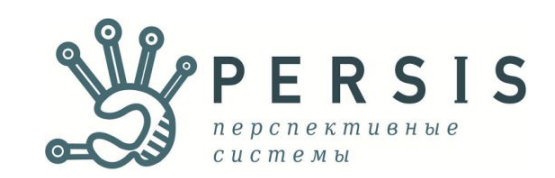

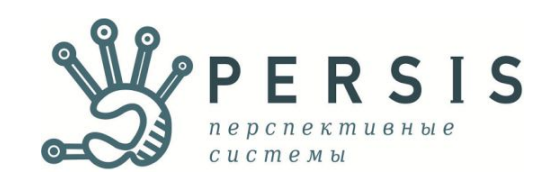

#### где поиск осуществляется по ключевому слову, а также видны преференции, преимущества и запреты по тому или иному коду.

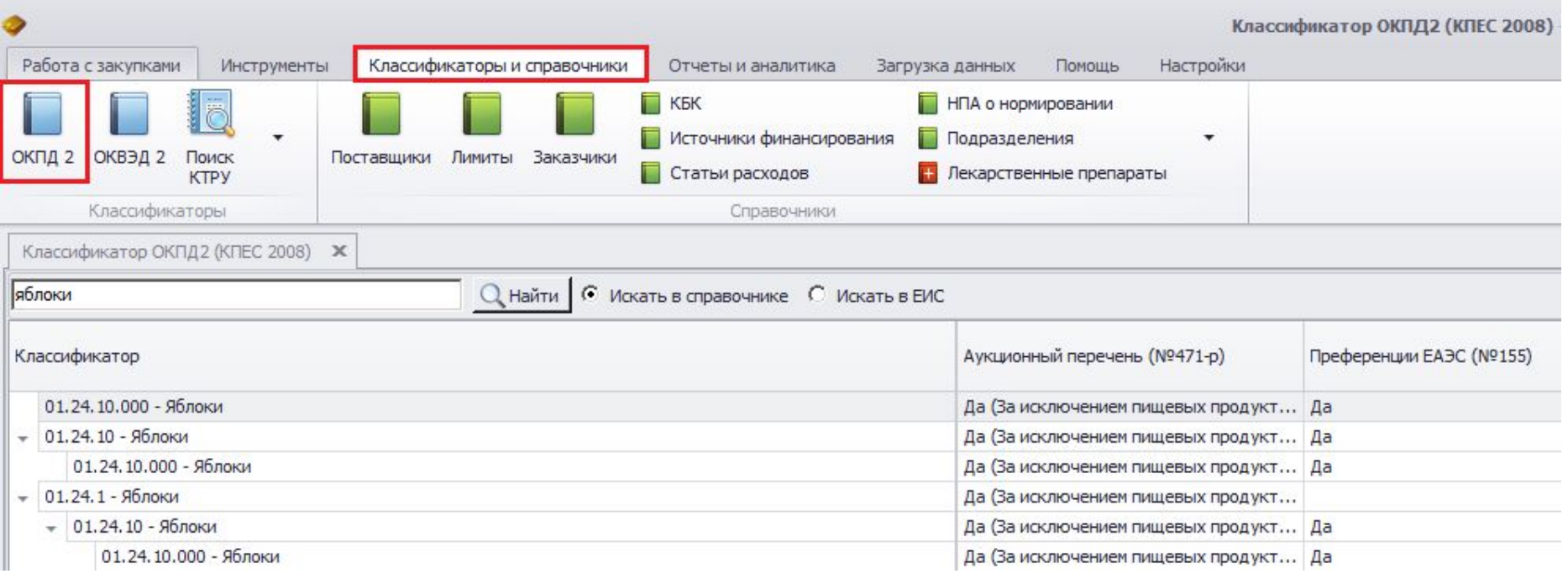

# Удобный справочник ОКПД2,

## Поиск цен и поставщиков в ЕИС

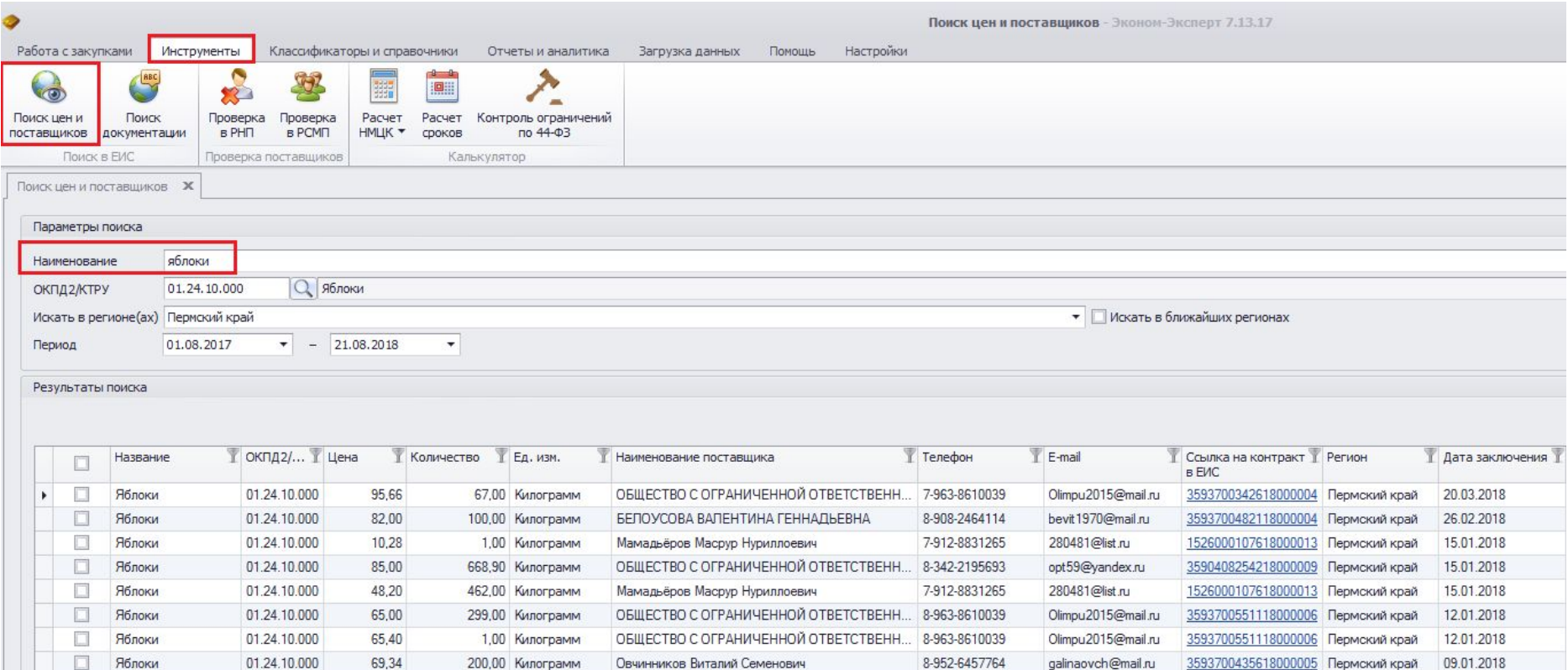

Программа подбирает цены и контакты поставщиков по выбранному ОКПД2. Важно: данные представлены по исполненным контрактам, по вашему региону.

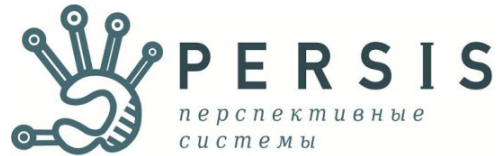

# Расчет НМЦК

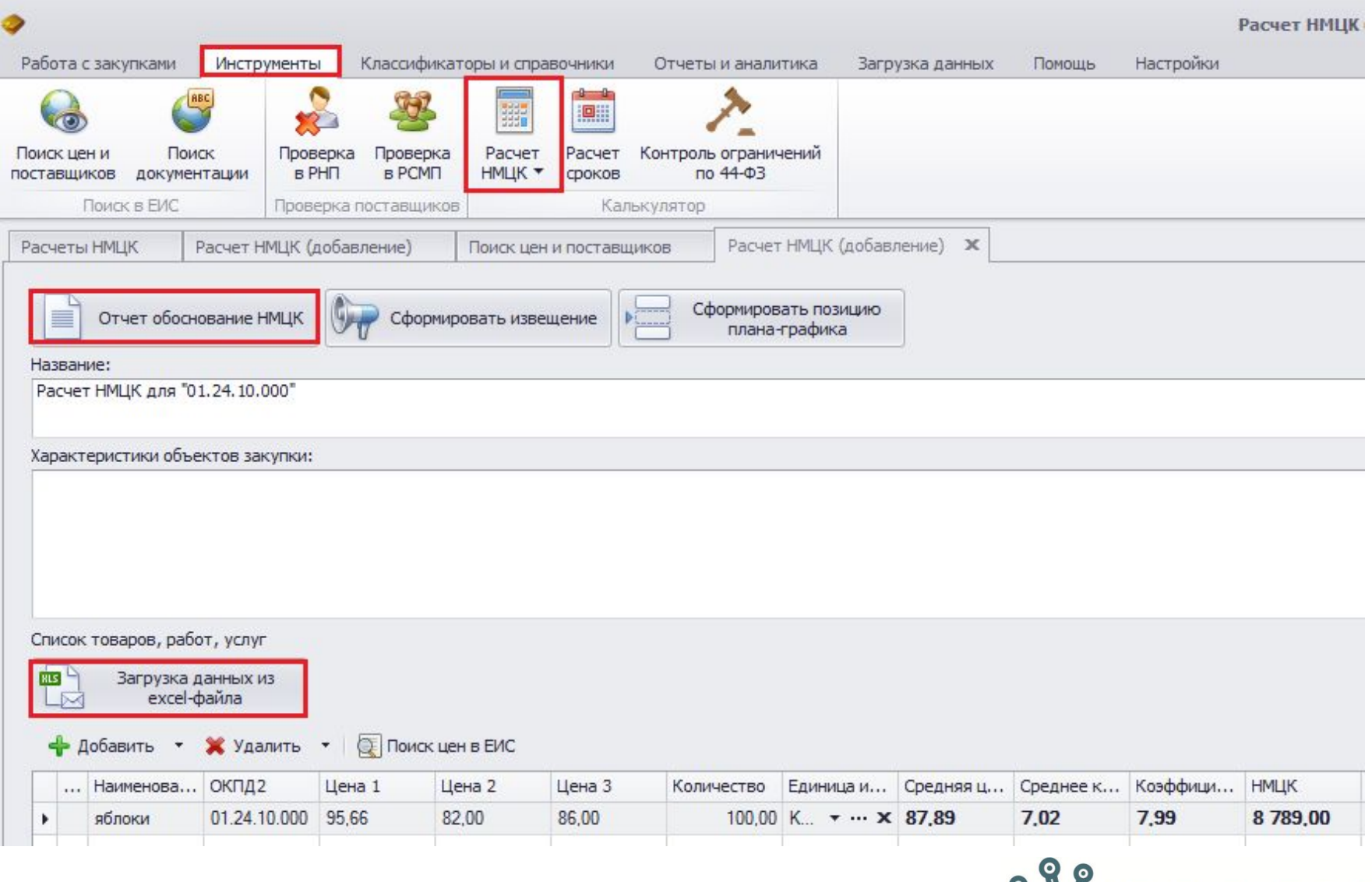

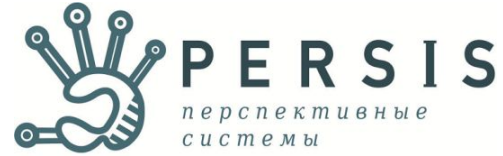

# **Формирование нажатием одной кнопки:**

-реестра закупок; -отчета по СМП; -отчета об исполнении контракта; -внутренних отчетов.

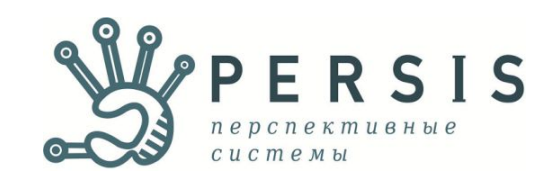

## Выше представлена лишь часть функций.

# **В «Эконом-Эксперте» можно:**

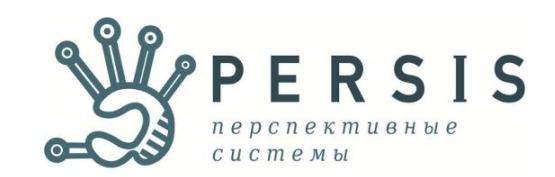

# **На этапе планирования:**

- Создать план закупок и план-график за 15 минут на основе данных ПЗ и ПГ прошлого года.
- Рассчитать экономию, внести изменения.
- Подобрать ОКПД2, учесть все преференции, запреты и ограничения по нужному коду.
- Проверить наличие кода в КТРУ.
- Найти цены в ЕИС, рассчитать НМЦК, сделать отчет-обоснование (+для лекарств).
- Загрузить товары, работы, услуги из Excel (в том числе лекарства)
- Проверить ПЗ и ПГ на соответствие 44-ФЗ.
- Выгрузить ПЗ и ПГ в Excel или на сайт zakupki.gov в структурированном виде.
- Увидеть дату, когда можно публиковать извещение.
- Сравнить объемы фин. обеспечения в ПЗ и ПГ, узнать остаток.
- Автозаполнение полей.

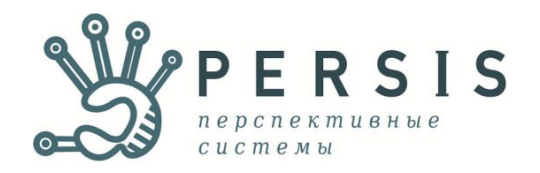

# **На этапе проведения:**

- Сформировать извещение на основе позиции ПГ.
- Рассчитать сроки процедуры.
- Найти пример технического задания в ЕИС.
- Просмотреть уведомления об этапах закупки.
- Рассчитать размер обеспечения заявок и исполнения (подсказки, проверки значений, пересчет рубли/проценты).
- Проверить закупку на закон и на соответствие позиции ПГ.
- Проверить поставщика в РНП и РСМП.
- Скопировать закупку для повторного размещения (если закупка не состоялась, и надо проводить заново).

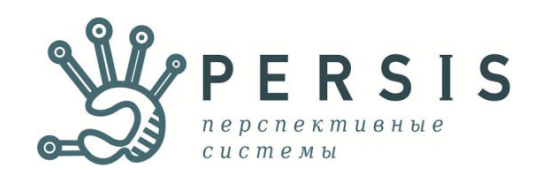

# **На этапе заключения и исполнения контракта:**

- Сформировать контракт на основе извещения.
- Заполнить информанию о поставщике нажатием одной кнопки (по ИНН).
- Просматривать подсказки о сроке завершения исполнения.
- Заносить информацию об исполнении (распознавание с платежек, упрощенная форма для поставок).
- Загружать оплаты из 1С сразу по всем контрактам.
- Отправлять информацию об оплатах и поставках, изменении и расторжении контракта в ЕИС.
- Формировать в Excel или отправлять в ЕИС отчет об исполнении контракта.
- Вести учет оплат и поставок.
- Формировать акт сверки исполнения.
- Хранить все файлы по закупке в одном месте, а значит иметь быстрый доступ к файлам.

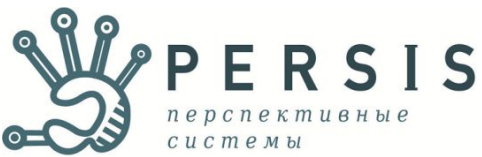

# **На каждом этапе:**

- Загружать информацию из ЕИС, выгружать данные в ЕИС.
- Контролировать лимиты фин. обеспечения.
- Вести учет закупок по статьям, по источникам финансирования, по КБК, по подразделениям организации.
- Проверять закупки на соответствие ограничениям 44-ФЗ.
- Готовить более 200 вариантов отчетов по различным параметрам.
- Автоматически формировать отчет по закупкам у СМП, Реестр закупок, ежеквартальный отчет об осуществлении закупок.
- Вести реестр прямых договоров.
- Получать online-консультации по программе и задавать вопросы эксперту.

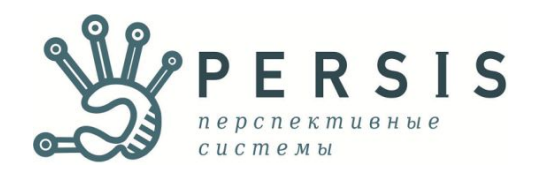

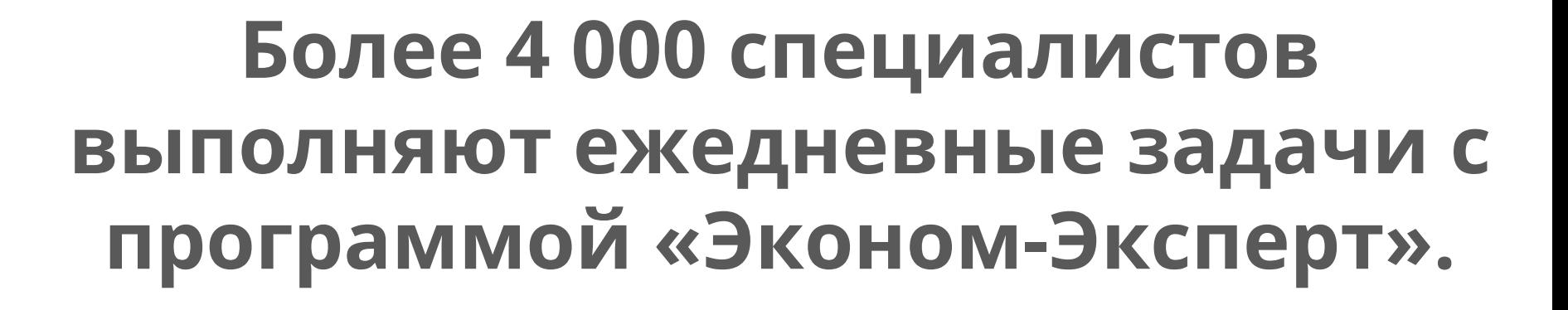

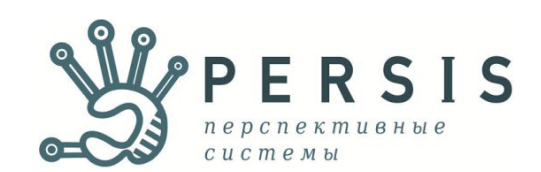

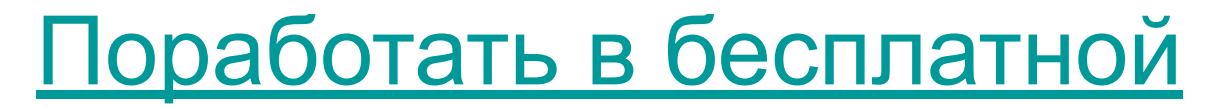

#### демо-версии

# **Связаться с нами:** 8 800 550 30 63 info@persis.ru

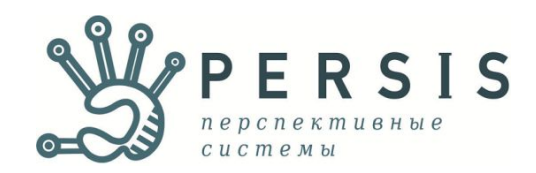